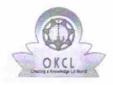

## eVidyalaya Half Yearly Report

Department of School & Mass Education, Govt. of Odisha

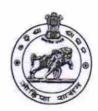

| School Name : GEORGE HIGH SCHOOL                                             |                           |  |
|------------------------------------------------------------------------------|---------------------------|--|
| U_DISE : District : BARGARH                                                  | Block :<br>BARGARH<br>MPL |  |
| Report Create Date : 0000-00-00 00:00:00 (17523)                             |                           |  |
| ganaral info                                                                 |                           |  |
| general_info                                                                 |                           |  |
| » Half Yearly Report No                                                      | 5                         |  |
| » Half Yearly Phase                                                          | 1                         |  |
| » Implementing Partner » Half Yearly Period from                             | IL&FS ETS                 |  |
| » Half Yearly Period till                                                    | 4/02/2016                 |  |
| » School Coordinator Name                                                    | 10/01/2016                |  |
| School Coordinator Name                                                      | AMIT KUMAI<br>HOTA        |  |
| Leaves taken for the followi                                                 | ng Month                  |  |
| » Leave Month 1                                                              | April                     |  |
| » Leave Days1                                                                | 0                         |  |
| » Leave Month 2                                                              | May                       |  |
| Leave Days2                                                                  | 0                         |  |
| Leave Month 3                                                                | June                      |  |
| Leave Days3                                                                  | 0                         |  |
| Leave Month 4                                                                | July                      |  |
| Leave Days4                                                                  | 0                         |  |
| Leave Month 5                                                                | August                    |  |
| Leave Days5                                                                  | 0                         |  |
| Leave Month 6                                                                | September                 |  |
| Leave Days6                                                                  | 0                         |  |
| Leave Month 7                                                                | October                   |  |
| Leave Days7                                                                  | 0                         |  |
| Equipment Downtime Do                                                        |                           |  |
| Equipment are in working condition?                                          | Yes                       |  |
| Downtime > 4 Working Days Action after 4 working days are over for Equipment | No                        |  |

## Training Details

| » Refresher training Conducted                            | Yes              |
|-----------------------------------------------------------|------------------|
| Pofroshor training Conducted Date                         | 04/12/2018       |
| » If No; Date for next month  Educational content Details | ails             |
| » e Content installed?                                    | Yes              |
| » SMART Content with Educational software?                | Yes              |
| » Stylus/ Pens                                            | Yes              |
| » USB Cable                                               | Yes              |
| » Software CDs                                            | Yes              |
| » User manual                                             | Yes              |
| Recurring Service Deta                                    | ils              |
| » Register Type (Faulty/Stock/Other Register)             | YES              |
| » Register Quantity Consumed                              | 1                |
| » Blank Sheet of A4 Size                                  | Yes              |
| » A4 Blank Sheet Quantity Consumed                        | 2950             |
| » Cartridge                                               | Yes              |
| » Cartridge Quantity Consumed                             | 1                |
| » USB Drives                                              | Yes              |
| » USB Drives Quantity Consumed                            | 1                |
| » Blank DVDs Rewritable                                   | Yes              |
| » Blank DVD-RW Quantity Consumed                          | 25               |
| » White Board Marker with Duster                          | Yes              |
| » Quantity Consumed                                       | 6                |
| » Electricity bill                                        | Yes              |
| » Internet connectivity                                   | Yes              |
| » Reason for Unavailablity                                |                  |
| Electrical Meter Reading and Generate                     | or Meter Reading |
| » Generator meter reading                                 | 1322             |
| » Electrical meter reading                                | 1192             |
| Equipment replacement de                                  | etails           |
| » Replacement of any Equipment by Agency                  | No               |
| » Name of the Equipment                                   |                  |
| Theft/Damaged Equipme                                     | ent              |
| » Equipment theft/damage                                  | No               |
| » If Yes; Name the Equipment                              |                  |
| Lab Utilization details                                   |                  |
| » No. of 9th Class students                               | 210              |
| » 9th Class students attending ICT labs                   | 210              |

| » No. of 10th Class students                | 168                                     |
|---------------------------------------------|-----------------------------------------|
| » 10th Class students attending ICT labs    | 168                                     |
| No. of hours for the following month lab ha | as been utilized                        |
| » Month-1                                   | April                                   |
| » Hours1                                    | 25                                      |
| » Month-2                                   | May                                     |
| » Hours2                                    | 9                                       |
| » Month-3                                   | June                                    |
| » Hours3                                    | 26                                      |
| » Month-4                                   | July                                    |
| » Hours4                                    | 60                                      |
| » Month-5                                   | August                                  |
| » Hours5                                    | 60                                      |
| » Month-6                                   | September                               |
| » Hours6                                    | 60                                      |
| » Month-7                                   | October                                 |
| » Hours7                                    | 6                                       |
| Server & Node Downtime deta                 | ails                                    |
| » Server Downtime Complaint logged date1    | 122 I                                   |
| » Server Downtime Complaint Closure date1   |                                         |
| » Server Downtime Complaint logged date2    |                                         |
| » Server Downtime Complaint Closure date2   |                                         |
| » Server Downtime Complaint logged date3    |                                         |
| Server Downtime Complaint Closure date3     |                                         |
| No. of Non-working days in between          | 0                                       |
| No. of working days in downtime             | 0                                       |
| Stand alone PC downtime det                 | ails                                    |
| PC downtime Complaint logged date1          |                                         |
| PC downtime Complaint Closure date1         |                                         |
| PC downtime Complaint logged date2          |                                         |
| PC downtime Complaint Closure date2         |                                         |
| PC downtime Complaint logged date3          |                                         |
| PC downtime Complaint Closure date3         | *************************************** |
| No. of Non-working days in between          | 0                                       |
| No. of working days in downtime             | 0                                       |
| UPS downtime details                        |                                         |
| UPS downtime Complaint logged date1         |                                         |
| UPS downtime Complaint Closure date1        |                                         |

» UPS downtime Complaint logged date2

| » UPS downtime Complaint Closure date2       |              |
|----------------------------------------------|--------------|
| » UPS downtime Complaint logged date3        |              |
| » UPS downtime Complaint Closure date3       |              |
| » No. of Non-working days in between         | 0            |
| » No. of working days in downtime            | 0            |
| Genset downtime details                      |              |
| » UPS downtime Complaint logged date1        |              |
| » UPS downtime Complaint Closure date1       |              |
| » UPS downtime Complaint logged date2        |              |
| » UPS downtime Complaint Closure date2       |              |
| » UPS downtime Complaint logged date3        |              |
| » UPS downtime Complaint Closure date3       |              |
| » No. of Non-working days in between         | 0            |
| » No. of working days in downtime            | 0            |
| Integrated Computer Projector down           | time details |
| » Projector downtime Complaint logged date1  |              |
| » Projector downtime Complaint Closure date1 |              |
| » Projector downtime Complaint logged date2  |              |
| » Projector downtime Complaint Closure date2 |              |
| » Projector downtime Complaint logged date3  |              |
| » Projector downtime Complaint Closure date3 |              |
| » No. of Non-working days in between         | 0            |
| » No. of working days in downtime            | 0            |
| Printer downtime details                     |              |
| » Printer downtime Complaint logged date1    |              |
| » Printer downtime Complaint Closure date1   |              |
| » Printer downtime Complaint logged date2    |              |
| » Printer downtime Complaint Closure date2   |              |
| » Printer downtime Complaint logged date3    |              |
| » Printer downtime Complaint Closure date3   |              |
| » No. of Non-working days in between         | 0            |
| » No. of working days in downtime            | 0            |
| Interactive White Board (IWB) down           | time details |
| » WB downtime Complaint logged date1         |              |
| » WB downtime Complaint Closure date1        |              |
| » WB downtime Complaint logged date2         |              |
| » WB downtime Complaint Closure date2        |              |
| » WB downtime Complaint logged date3         |              |
| » WB downtime Complaint Closure date3        |              |

| » No. of Non-working days in between          | 0                      |
|-----------------------------------------------|------------------------|
| » No. of working days in downtime             | 0                      |
| Servo stabilizer downtime deta                | ails                   |
| » stabilizer downtime Complaint logged date1  | A SAME                 |
| » stabilizer downtime Complaint Closure date1 |                        |
| » stabilizer downtime Complaint logged date2  |                        |
| » stabilizer downtime Complaint Closure date2 |                        |
| » stabilizer downtime Complaint logged date3  |                        |
| » stabilizer downtime Complaint Closure date3 |                        |
| » No. of Non-working days in between          | 0                      |
| » No. of working days in downtime             | 0                      |
| Switch, Networking Components and other perip | neral downtime details |
| » peripheral downtime Complaint logged date1  |                        |
| » peripheral downtime Complaint Closure date1 |                        |
| » peripheral downtime Complaint logged date2  |                        |
| » peripheral downtime Complaint Closure date2 |                        |
| » peripheral downtime Complaint logged date3  |                        |
| » peripheral downtime Complaint Closure date3 |                        |
| » No. of Non-working days in between          | 0                      |
| » No. of working days in downtime             | 0                      |

Signature of Head Master/Mistress with Seal